# Package 'mbest'

October 13, 2022

<span id="page-0-0"></span>Version 0.6

Date 2018-05-24

Title Moment-Based Estimation for Hierarchical Models

Maintainer Patrick O. Perry <patperry@gmail.com>

Description Fast moment-based hierarchical model fitting. Implements

methods from the papers

``Fast Moment-Based Estimation for Hierarchical Models,'' by Perry (2017) and

``Fitting a Deeply Nested Hierarchical Model to a Large Book Review Dataset Using a Moment-Based Estimator,'' by Zhang, Schmaus, and Perry (2018).

**Depends** nlme  $(>= 3.1 - 124)$ 

Imports abind, bigmemory, foreach, lme4, logging

Suggests testthat

LazyData Yes

License Apache License (== 2.0) | file LICENSE

URL <https://github.com/patperry/r-mbest>

Encoding UTF-8

NeedsCompilation yes

Author Patrick O. Perry [aut, cre], Timothy Sweetser [ctb], Kyle Schmaus [ctb], Ningshan Zhang [aut, ctb]

Repository CRAN

Date/Publication 2018-05-25 07:26:56 UTC

# R topics documented:

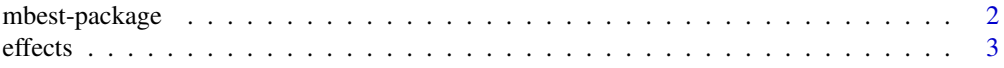

# <span id="page-1-0"></span>2 mbest-package

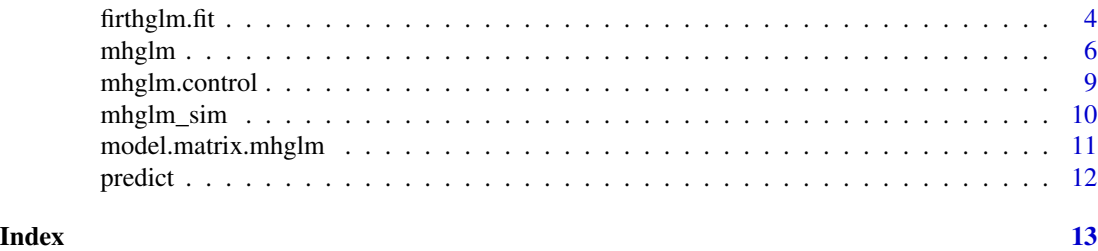

mbest-package *Moment-Based Estimation for Hierarchical Models*

# Description

Fast moment-based hierarchical model fitting. Implements methods from the papers "Fast Moment-Based Estimation for Hierarchical Models," by Perry (2017) and "Fitting a Deeply Nested Hierarchical Model to a Large Book Review Dataset Using a Moment-Based Estimator," by Zhang, Schmaus, and Perry (2018).

# Details

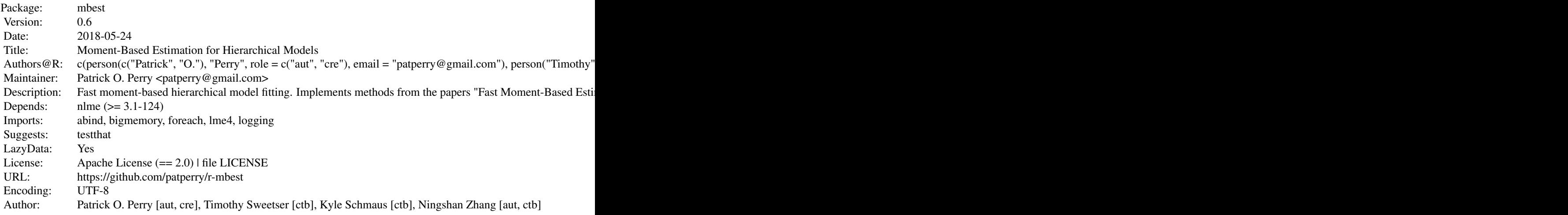

Index of help topics:

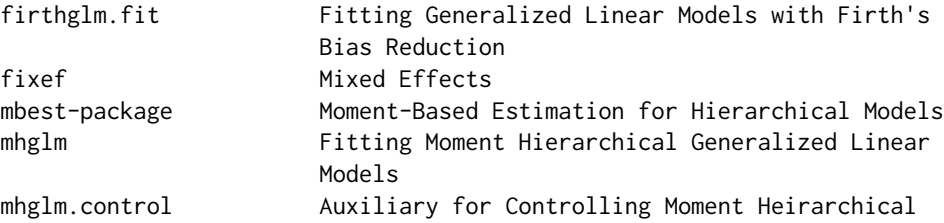

<span id="page-2-0"></span>effects 3

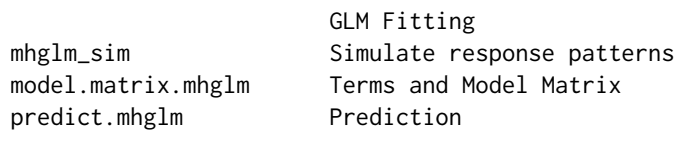

Basic usage is to call [mhglm](#page-5-1).

#### References

P. O. Perry (2017) "Fast moment-based estimation for hierarchical models."

N. Zhang, K. Schmaus, and P. O. Perry (2018) "Fitting deeply-nested hierarchical models to a large book review dataset using moment-based estimators."

#### See Also

[mhglm](#page-5-1), [fixef.mhglm](#page-2-1), [ranef.mhglm](#page-2-1), [VarCorr.mhglm](#page-2-1), [predict.mhglm](#page-11-1).

effects *Mixed Effects*

#### <span id="page-2-1"></span>Description

Get the fixed effects, random effect variances, and empirical Bayes random effect estimates.

#### Usage

```
## S3 method for class 'mhglm'
fixef(object, ...)
## S3 method for class 'mhglm'
ranef(object, condVar = FALSE, ...)
## S3 method for class 'mhglm'
vcov(object, ...)
## S3 method for class 'mhglm'
VarCorr(x, sigma = 1, ...)## S3 method for class 'mhglm_ml'
fixef(object, ...)
## S3 method for class 'mhglm_ml'
ranef(object, condVar = FALSE, ...)
## S3 method for class 'mhglm_ml'
vcov(object, ...)
```

```
## S3 method for class 'mhglm_ml'
VarCorr(x, sigma = 1, ...)
```
#### Arguments

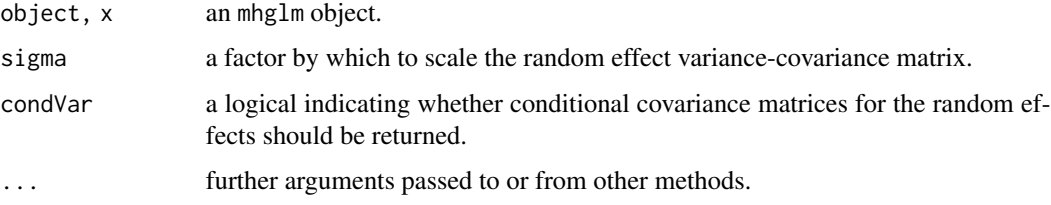

## Details

fixef returnes the fixed effects, while vcov returns the variance-covariance matrix of the fixed effect estimates.

VarCorr returns the random effect covariance matrix. ranef returns the empirical Bayes random effect estimates.

These functions behave like their counterparts in the **[nlme](https://CRAN.R-project.org/package=nlme)** package.

#### See Also

[fixef](#page-2-1), [ranef](#page-2-1), [VarCorr](#page-2-1), from package [nlme](https://CRAN.R-project.org/package=nlme).

<span id="page-3-1"></span>firthglm.fit *Fitting Generalized Linear Models with Firth's Bias Reduction*

#### Description

A drop-in replacement for [glm.fit](#page-0-0) which uses Firth's bias-reduced estimates instead of maximum likelihood.

#### Usage

```
firthglm.fit(x, y, weights = rep(1, nobs),
             start = NULL, etastart = NULL, mustart = NULL,
            offset = rep(0, nobs), family = gaussian(),control = list(...), intercept = TRUE, singular.ok = TRUE, ...)
firthglm.control(epsilon = 1e-8, maxit = 25, qr.tol = 1e-7,
                improve.tol = 1e-4, curvature.tol = 0.9,
                linesearch.method = "linesearch",
                linesearch.maxit = 20, trace = FALSE)
```
### <span id="page-4-0"></span>firthglm.fit 5

#### Arguments

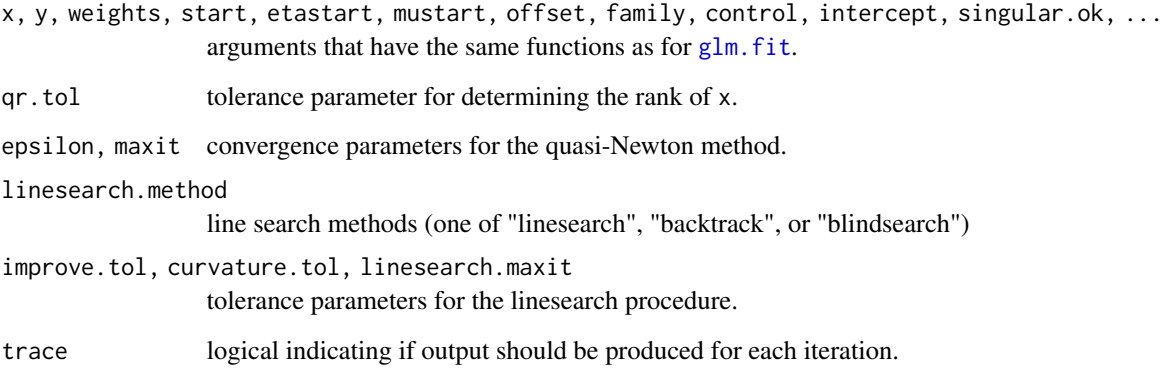

#### Details

Firth's modified score function gives rise to estimates with smaller biases than their maximum likelihood counterparts. Unlike the maximum likelihood estimates, if the design matrix is of full rank, then the Firth bias-reduced estimate is finite.

By default, the fitting procedure uses a quasi-Newton optimization method, with a More-Thuente linesearch.

#### Value

firth[glm.fit](#page-0-0) returns an object having the same components that a call to glm.fit would produce.

#### Note

Currently, only families with canonical link functions are supported.

#### Author(s)

Patrick O. Perry

# References

Firth, D. (1993) Bias reduction of maximum likelihood estimates. *Biometrika* 80, 27-–38.

More, J. J. and Thuente, D. J. (1994) Line search algorithms with guaranteed sufficient decrease. *ACM Transactions on Mathematical Software* 20 286–307.

#### See Also

[logistf](https://CRAN.R-project.org/package=logistf) (package logistf) and [brglm](https://CRAN.R-project.org/package=brglm) (package brglm) for alternative implementations of Firth's bias-reduced estimators.

#### Examples

```
## Dobson (1990) Page 93: Randomized Controlled Trial :
counts <- c(18,17,15,20,10,20,25,13,12)
outcome \leq gl(3,1,9)
treatment \leq gl(3,3)
## Use firthglm.fit instead of glm.fit:
glm.D93 \leq glm(counts \sim outcome + treatment, family = poisson(),
               method="firthglm.fit")
summary(glm.D93)
```
<span id="page-5-1"></span>

mhglm *Fitting Moment Hierarchical Generalized Linear Models*

#### <span id="page-5-2"></span>Description

mhglm is used to fit a moment hierarchical generalized linear model of one level. mhglm\_ml is used to fit a moment hierarchical generalized linear model of arbitrary number of levels (including one level).

#### Usage

```
mhglm(formula, family = gaussian, data, weights, subset,
     na.action, start = NULL, etastart, mustart, offset,
     control = list(), model = TRUE, method = "mhglm.fit",
     x = FALSE, z = FALSE, y = TRUE, group = TRUE,
     contrasts = NULL)
m\nmid m.fit(x, z, y, group, weights = rep(1, nobs),
          start = NULL, etastart = NULL, mustart = NULL,
          offset = rep(0, nobs), family = gaussian(),
          control = list(), intercept = TRUE, dispersion = NULL)
mhglm_ml(formula, family = gaussian, data, weights, subset,
         na.action, start = NULL, etastart, mustart, offset,
         control = list(), model = TRUE, method = "mhglm_ml.fit",
         x = FALSE, z = FALSE, y = TRUE, group = TRUE,
         contrasts = NULL)
mpglm_ml.fit(x, z, y, group, weights = rep(1, nobs),start = NULL, etastart = NULL, mustart = NULL,
             offset = rep(0, nobs), family = gaussian(),
             control = list(), intercept = TRUE)
```
<span id="page-5-0"></span>

#### <span id="page-6-0"></span>mhglm 7

#### Arguments

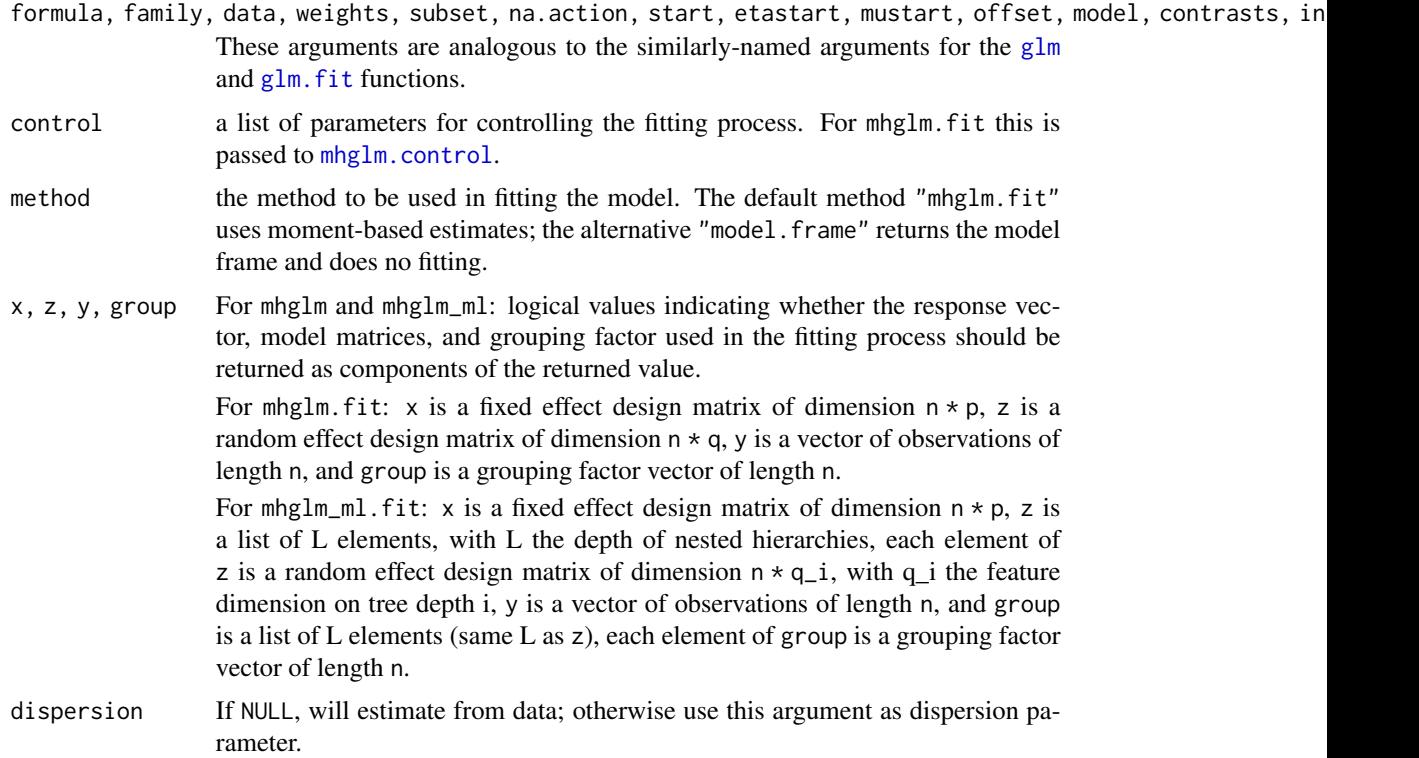

#### Details

These functions are analogues of  $g\text{lm}$  and  $g\text{lm}$ . fit, meant to be used for fitting hierarchical generalized linear models. A typical predictor has the form response  $\sim$  terms + (reterms | group) where response is the (numeric) response vector, terms is a series of terms which specifies a linear predictor for response, reterms is a series of terms with random coefficients (effects), and group is a grouping factor; observations with the same grouping factor share the same random effects.

mhglm and mhglm.fit only allow one random effect term, along with a single level of hierarchy. mghlm\_ml and mhglm\_ml.fit allow multiple random effect terms so long as levels of random effects are hierarchically nested. If the random effect design matrices are the same for each level, a predictor has the form response  $\sim$  terms + (reterms | g1/.../gQ). If the random effects design matrices differ from level to level, colons are used to delineate the nesting structure; for example, response ~ fe + (re1 | g1) + (re2 | g2:g1) + (re3 | g3:g2:g1).

mhglm allows  $||$  in the formula response  $\sim$  terms + (reterms  $||$  group) to indicate that random effects are independent, that is the random effects covariance matrix has non-zero value only on its diagonal. mhglm\_ml currently does not support ||, to indicate indpenedent random effects, set control=list(diagcov = TRUE).

#### Value

mhglm returns an object of class inheriting from "mhglm". mhglm\_ml returns an object of class inheriting from "mhglm\_ml".

<span id="page-7-0"></span>The function [summary](#page-0-0) can be used to obtain or print a summary of the results.

The generic accessor functions [fixef](#page-2-1), [ranef](#page-2-1), [VarCorr](#page-2-1), [sigma](#page-11-1), fitted.values and residuals can be used to extract various useful features of the value returned by mhglm or mhglm\_ml.

#### Note

If the moment-based random effect covariance is not positive-semidefinite, then a warning will be issued, and a projection of the estimate to the positive-semidefinite cone will be used instead.

#### References

P. O. Perry (2017) "Fast moment-based estimation for hierarchical models."

N. Zhang, K. Schmaus, and P. O. Perry (2018) "Fitting deeply-nested hierarchical models to a large book review dataset using moment-based estimators."

#### See Also

[terms.mhglm](#page-10-1), [model.matrix.mhglm](#page-10-2), and [predict.mhglm](#page-11-1) for mhglm methods, and the generic functions [fitted.values](#page-0-0), [residuals](#page-0-0), [summary](#page-0-0), [vcov](#page-0-0), and [weights](#page-0-0).

Generic functions [fixef](#page-2-1), [ranef](#page-2-1), [VarCorr](#page-2-1), and [sigma](#page-11-1) for features related to mixed effect models.

[glmer](#page-0-0) (package [lme4](https://CRAN.R-project.org/package=lme4)) for fitting generalized linear mixed models with likelihood-based estimates.

#### Examples

```
library(lme4)
## The following examples are adapted from lme4:
(fm1 <- mhglm(Reaction ~ Days + (Days | Subject), gaussian, sleepstudy))
(fm2 <- mhglm(Reaction ~ Days + (Days || Subject), gaussian, sleepstudy))
(gm <- mhglm(cbind(incidence, size - incidence) ~ period + (1 | herd),
                     data = cbpp, family = binomial))
## The following examples are for multilevel models
g_data <- mhglm_sim(n = 30, m_per_level = c(10, 5, 2), sd_intercept = c(1, 1, 1),
                                 sd\_slope = c(1, 1, 1), family = "gaussian", seed = 12345)(m1 \leq m \text{ m} \cdot \text{ m} \cdot \text{ m# or equivalent
(m2 \leq m\text{kg}m\text{m}m)(y \leq 1 + x + (1 + x \mid g1) + (1 + x \mid g2:g1) + (1 + x \mid g3:g2:g1),gaussian, g_data))
```
<span id="page-8-1"></span><span id="page-8-0"></span>

#### Description

Auxiliary function for [mhglm](#page-5-1) fitting. Typically only used internally by [mhglm.fit](#page-5-2), but may be used to construct a control argument to either function.

#### Usage

```
mhglm.control(standardize = TRUE, steps = 1, parallel = FALSE, diagcov = FALSE,
     fit.method = "firthglm.fit", fixef.rank.warn = FALSE, cov.rank.warn = FALSE,
       cov.psd.warn = TRUE, fit.contrib = list(...), ...
```

```
mhglm_ml.control(standardize = FALSE, steps = 1, parallel = FALSE, diagcov = FALSE,
         fit.method = "firthglm.fit", fixef.rank.warn = FALSE, cov.rank.warn = FALSE,
              cov.psd.warn = FALSE, fit.contrib = list(...), ...
```
#### Arguments

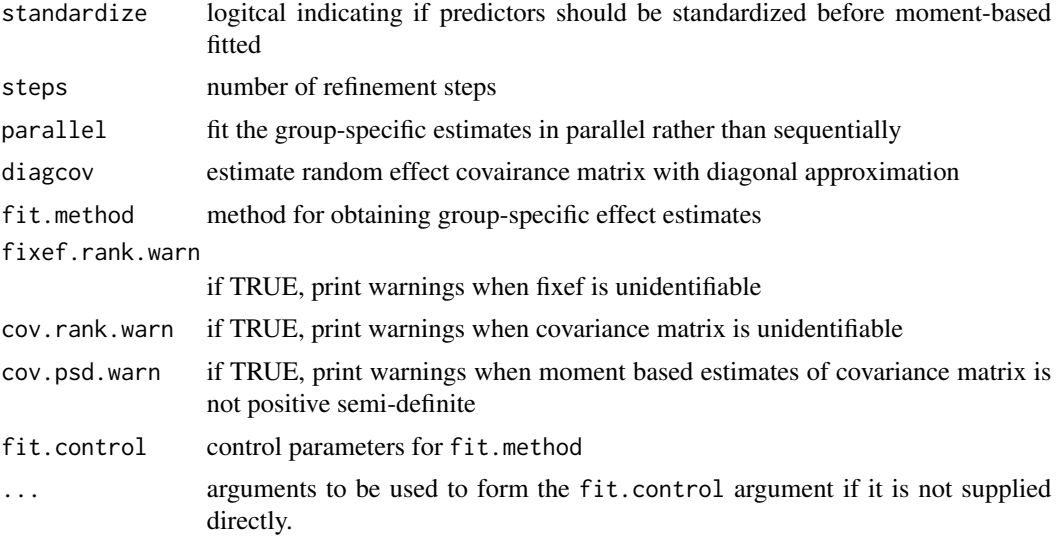

#### Details

Setting standardize = TRUE ensures that the procedure is equivariant, and generally leads to better estimation performance. Right now standardize = TRUE is not allowed for mhglm\_ml.

The steps argument gives the number of refinement steps for the moment based parameters. In each step, the previous fixed effect and random effect covariance matrix estimates are used to weight the subpopulation-specific effect estimates. In principle, higher values of steps could lead to more accurate estimates, but in simulations, the differences are negligible.

#### <span id="page-9-0"></span>Value

A list with components named as the arguments.

#### See Also

[mhglm.fit](#page-5-2), the fitting procedure used by [mhglm](#page-5-1).

[firthglm.fit](#page-3-1), the default subpopulation-specific fitting method.

#### Examples

```
library(lme4) # for cbpp data
```

```
# The default fitting method uses Firth's bias-corrected estimates
(gm.firth <- mhglm(cbind(incidence, size - incidence) ~ period + (1 | herd),
                  data = cbpp, family = binomial,
                  control=mhglm.control(fit.method="firthglm.fit")))
# Using maximum likelihood estimates is less reliable
```

```
(gm.ml <- mhglm(cbind(incidence, size - incidence) ~ period + (1 | herd),
               data = cbpp, family = binomial,
               control=mhglm.control(fit.method="glm.fit")))
```
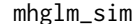

Simulate response patterns

#### Description

Simulate response patterns for generalized linear models of gaussian or binomial families, with both an intercept and slope covariate. Used primarily for testing purposes.

#### Usage

```
mhglm_sim(n, m_per_level, sd_intercept, sd_slope,
          family = c("gaussian", "binomial"), seed)
```
#### Arguments

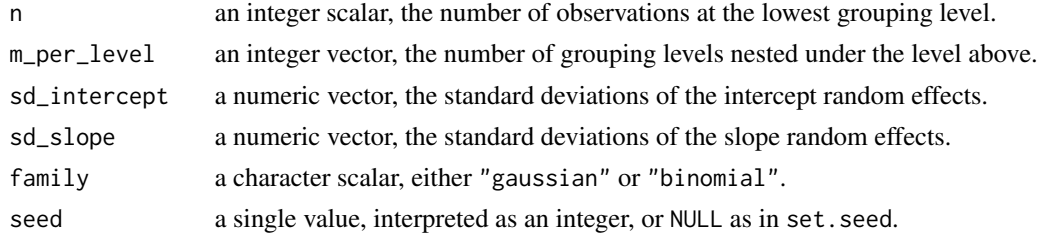

## Details

returns a data.frame with design matrix, response, and group levels.

<span id="page-10-0"></span>model.matrix.mhglm 11

#### Examples

```
mhglm\_sim(n = 2, m\_per\_level = c(3, 3), sd\_intercept = c(1, 2),sd\_slope = c(2, 1), family = "gaussian", seed = 123)mpglm\_sim(n = 2, m\_per\_level = c(3, 3), sd\_intercept = c(1, 2),sd\_slope = c(2, 1), family = "binomial", seed = 123)
```
<span id="page-10-2"></span>model.matrix.mhglm *Terms and Model Matrix*

#### <span id="page-10-1"></span>Description

Get the terms or model matrix from an mhglm object.

#### Usage

```
## S3 method for class 'mhglm'
model.matrix(object, type = c("fixed", "random"), ...)
  ## S3 method for class 'mhglm_ml'
model.matrix(object, type = c("fixed", "random"), ...)
  ## S3 method for class 'mhglm'
terms(x, type = c("fixed", "random"), ...)## S3 method for class 'mhglm_ml'
terms(x, type = c("fixed", "random"), ...)
```
#### Arguments

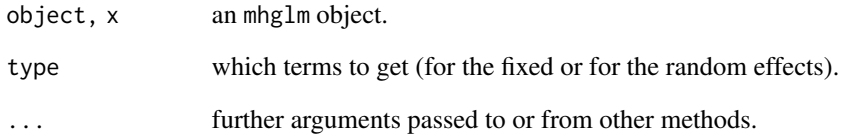

### See Also

[model.matrix](#page-0-0), [terms](#page-0-0)

#### <span id="page-11-2"></span><span id="page-11-1"></span><span id="page-11-0"></span>Description

predict gives empirical Bayes predictions of the response, while sigma gives the dispersion parameter.

#### Usage

```
## S3 method for class 'mhglm'
predict(object, newdata = NULL, type = c("link", "response"),
     se.fit = FALSE, na.action = na.pass, ...)## S3 method for class 'mhglm'
```
sigma(object, ...)

## Arguments

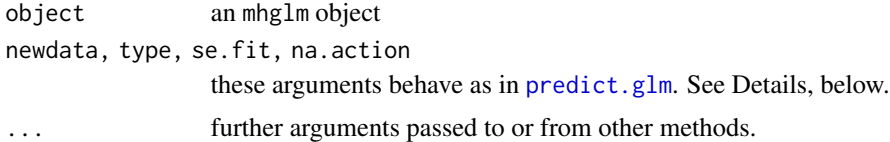

#### Details

The predict function gives empirical Bayes posterior mean estimates of response values. If se.fit = TRUE, then the conditional variances of the random effects are used along with the fixed effect variance-covariance matrix to estimate the standard errors.

The sigma function gives the square root of the dispersion parameter or the model; for linear models, this is the error standard deviation.

#### See Also

[predict](#page-11-2).

[sigma](#page-11-1), from package [lme4](https://CRAN.R-project.org/package=lme4).

# <span id="page-12-0"></span>Index

```
∗ datagen
    mhglm_sim, 10
∗ models
    effects, 3
    firthglm.fit, 4
    mhglm, 6
    mhglm.control, 9
    model.matrix.mhglm, 11
    predict, 12
∗ optimize
    mhglm.control, 9
∗ package
    mbest-package, 2
∗ regression
    4
    mhglm, 6
brglm, 5
effects, 3
firthglm.control (firthglm.fit), 4
firthglm.fit, 4, 10
fitted.values, 8
fixef, 4, 8
fixef (effects), 3
fixef.mhglm, 3
glm, 7
glm.fit, 4, 5, 7
glmer, 8
logistf, 5
mbest (mbest-package), 2
mbest-package, 2
mhglm, 3, 6, 9, 10
mhglm.control, 7, 9
mhglm.fit, 9, 10
mhglm_ml (mhglm), 6
mhglm_ml.control (mhglm.control), 9
```
mhglm\_sim, [10](#page-9-0) model.matrix, *[11](#page-10-0)* model.matrix.mhglm, *[8](#page-7-0)*, [11](#page-10-0) model.matrix.mhglm\_ml *(*model.matrix.mhglm*)*, [11](#page-10-0) predict, *[12](#page-11-0)*, [12](#page-11-0) predict.glm, *[12](#page-11-0)* predict.mhglm, *[3](#page-2-0)*, *[8](#page-7-0)* ranef, *[4](#page-3-0)*, *[8](#page-7-0)* ranef *(*effects*)*, [3](#page-2-0) ranef.mhglm, *[3](#page-2-0)* residuals, *[8](#page-7-0)* sigma, *[8](#page-7-0)*, *[12](#page-11-0)* sigma *(*predict*)*, [12](#page-11-0) summary, *[8](#page-7-0)* terms, *[11](#page-10-0)* terms.mhglm, *[8](#page-7-0)* terms.mhglm *(*model.matrix.mhglm*)*, [11](#page-10-0) terms.mhglm\_ml *(*model.matrix.mhglm*)*, [11](#page-10-0) VarCorr, *[4](#page-3-0)*, *[8](#page-7-0)* VarCorr *(*effects*)*, [3](#page-2-0) VarCorr.mhglm, *[3](#page-2-0)* vcov, *[8](#page-7-0)* vcov.mhglm *(*effects*)*, [3](#page-2-0) vcov.mhglm\_ml *(*effects*)*, [3](#page-2-0) weights, *[8](#page-7-0)*